## **A. ADMISSION DETAILS:**

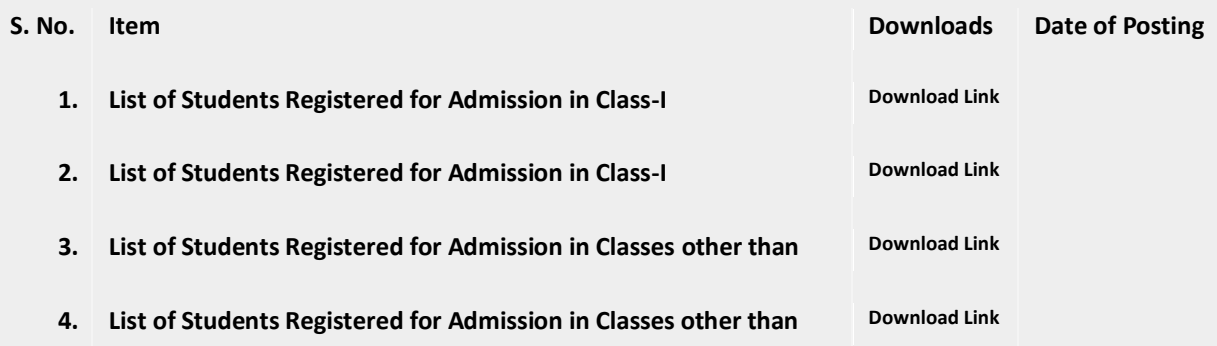